# **Uniwersytecki system ekranów (Digital Signage)**

## Spis treści

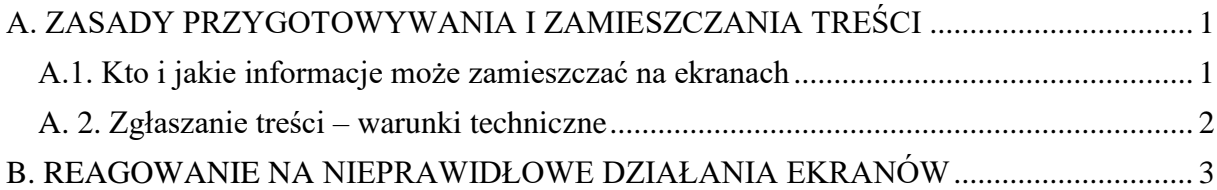

## <span id="page-0-0"></span>A. ZASADY PRZYGOTOWYWANIA I ZAMIESZCZANIA TREŚCI

Uniwersytecki system ekranów (Digital Signage – dalej "ekrany UJ") to cyfrowa dystrybucja multimedialnych treści poprzez centralnie zarządzaną sieć wyświetlaczy (ekranów). Lista lokalizacji ekranów dostępna jest na końcu dokumentu.

Działanie systemu koordynowane jest przez Centrum Promocji i Komunikacji UJ (koordynacja treści) oraz Dział Usług Informatycznych UJ (aspekty techniczne).

### <span id="page-0-1"></span>A.1. Kto i jakie informacje może zamieszczać na ekranach

- 1. Celem zespołu uruchamiającego ekrany UJ jest stworzenie takiego systemu prezentacji, który przyciągałby uwagę wielu odbiorców i tworzył przekonanie, że na ekranach prezentowane są ciekawe treści (coś "dla mnie") oraz warto śledzić, co się na nich pojawia.
- 2. Jako, że każda informacja prezentowana jest równocześnie na wszystkich ekranach UJ musi ona dotyczyć takich kwestii, które potencjalnie są interesującego dla szerokiego grona odbiorców – studentów, doktorantów oraz pracowników naukowych i administracyjnych UJ, a także gości przebywających na uczelni.
- 3. Informacje na ekranach mogą zamieszczać instytuty i wydziały UJ, jednostki pozawydziałowe i międzywydziałowe, organizacje naukowe, społeczne i kulturalne działające na UJ, jednostki administracji centralnej UJ oraz inne jednostki UJ i związane z UJ, po wcześniejszej akceptacji prośby o umieszczenie informacji przez osoby z Centrum Promocji i Komunikacji UJ, koordynujące systemem ekranów UJ *– proces wysyłania i akceptacji przejdź do punktu [A2](#page-1-0)*.
- 4. Odnosząc się do powyższych na ekranach **NIE** informujemy:
	- o o wydarzeniach formalnych (np. zebranie rady jednostki, konieczność podpisania dokumentów kadrowych itp.),
	- o o samych patronatach, partnerstwie, sponsoringu itp. danych projektów i wydarzeń (np. Projekt X realizowany jest z grantu NCN, nad konferencją Y patronat objął Z). Ekrany UJ są narzędziem komunikowania istotnych dla odbiorców treści, nie medium do realizacji zobowiązań promocyjnych – co oczywiście nie oznacza, że bogata w treści informacja o projekcie/konferencji itp. nie może być dopełniona danymi dotyczącymi patronatu/partnerstwa itd.,
	- o wydarzeniach o charakterze niszowym i bardzo specjalistycznym (np. spotkanie w małym zespole z gościem specjalizującym się w wąskiej dziedzinie wiedzy),
	- o rekrutacji na dany kierunek studiów (o rekrutacji informują zbiorczo prezentacje Działu Rekrutacji na Studia i Działu Promocji),

#### **Kontakt:**

- o działań o charakterze komercyjnym zleconym przez zewnętrzne firmy, chyba że tak owe zostały zatwierdzone w ramach wzajemnego porozumienia władz UJ z firmą/instytucją.
- 5. Przykładowe treści, o których **MOŻNA** informować za pomocą ekranów UJ.

**UWAGA:** przy kwalifikacji danej sprawy do wyświetlania na ekranach UJ brany będzie pod uwagę przede wszystkim jej zakres i zasięg wykraczający poza instytut/wydział lub inną jednostkę wewnętrzną UJ:

- o wydarzenie adresowane do studentów (typu dni sportu, koncert, akcja charytatywna),
- $\circ$  wydarzenie o charakterze naukowym i/lub popularnonaukowym (typu konferencia, wykład gościnny, warsztaty popularnonaukowe),
- o osiągniecia naukowe/kulturalne i inne,
- o informacje zachęty do kontaktu, poszerzenia wiedzy (np. adresy stron internetowych, jeśli ich zawartość będzie otwarta dla szerokiej publiczności).
- 6. W niektórych przypadkach decyzja o tym, czy dana treść jest odpowiednia do wykorzystania na ekranach UJ może być wątpliwa – dlatego też zachęcamy do kontaktu z koordynatorami ekranów UJ w Centrum Promocji i Komunikacji (digital.signage@uj.edu.pl), w celu poczynienia szczegółowych ustaleń.
- 7. Biorąc pod uwagę powyżej wskazane elementy oraz mając na uwadze całość działań promocyjnych i informacyjnych UJ osoby z Centrum Promocji i Komunikacji UJ, koordynujące systemem podejmują ostateczną decyzję dotyczącą akceptacji danych treści do wyświetlania.

## <span id="page-1-0"></span>A. 2. Zgłaszanie treści – warunki techniczne

- 1. **Zgłoszenie treści** następuję poprzez przesłanie na adres: **digital.signage@uj.edu.pl** maila z informacją o tym, kto i na jaki czas (od – do) chciałby zamieścić informację.
- 2. W załączniku należy dołączyć gotowe materiały do pokazania na ekranach UJ (obrazek, film) opracowane dokładnie wg. wytycznych technicznych przedstawionych poniżej.
- 3. Jeśli rozmiar załącznika przekracza 10 MB prosimy o przesłanie go z wykorzystaniem darmowej aplikacji online do transferu dużych plików lub dostarczenie bezpośrednie na pamięci USB (pendrive) – Centrum Promocji i Komunikacji UJ, Sekcja ds. Redakcji Mediów Elektronicznych, ul. Michałowskiego 9/6, Kraków
- 4. Koordynujący systemem ekranów UJ nie edytują plików do emisji, mają też prawo odmówić emisji w przypadku niewystarczającej ich jakości merytorycznej, estetycznej i technicznej.
- 5. Na ekranach mogą być publikowane:
	- a. **Obrazy**  o wymiarach dokładnie 1920x1080 px, zapisane w formacie .jpg lub .png, których rozmiar nie przekracza 10 MB
	- b. **Filmy** w rozdzielczości dokładnie 1920x1080 px (fullHD), zapisane w formacie .wmv, o długości do 1 minuty, których rozmiar nie przekracza 100 MB. UWAGA: system ekranów UJ **nie emituje dźwięku**, nie ma też możliwości emisji napisów z dołączonego pliku. Ewentualne napisy muszą być scalone z obrazem (naniesione na niego).
- 6. W jednej pojedynczej projekcji (cykl emisji) publikowanych jest jednorazowo maksymalnie 12 materiałów, z czego nie więcej niż 4 to filmy.

#### **Kontakt:**

- 7. Czas emisji jednego materiału (obrazka/filmu) wynosi nie więcej niż 14 dni kalendarzowych.
- 8. W razie konieczności emisji ponownej tego samego materiału nie może się ona odbyć wcześniej niż po 30 dniach od zakończenia poprzedniej emisji.
- 9. Jedna jednostka zlecająca może w jednym cyklu zamieścić jeden swój materiał.
- 10. Jeśli w danym czasie opublikowana jest pełna liczba (12, w tym nie więcej niż 4 filmy) materiałów, zlecający następny materiał wpisany jest na listę oczekujących, z której kolejne materiały będą umieszczane sukcesywnie po zakończeniu terminów emisji wcześniej zamieszczonych.
- 11. Koordynujący systemem ekranów UJ zastrzegają sobie prawo zmiany czasu trwania emisji, odmówienia emisji lub przesunięcia w czasie emisji kolejnego materiału pochodzącego z tej samej jednostki jeśli wpływałoby to na równowagę w równomiernej prezentacji materiałów wszystkich jednostek UJ. Dążymy do przedstawienia panoramy informacji z UJ.

# <span id="page-2-0"></span>B. REAGOWANIE NA NIEPRAWIDŁOWE DZIAŁANIA EKRANÓW

 **W sytuacji, gdy ekran nie działa** (czarny ekran, nie świeci się kontrolka włączenia ekranu) należy w pierwszej kolejności sprawdzić podpięcie ekranu do prądu, następnie sprawdzić przycisk włączania na ekranie (czy znajduje się w pozycji ON/tryb pracy), a potem włączanie pilotem, który dostępny jest u portiera i/lub administratora budynku.

Jeśli żadne z powyższych działań nie pomogły należy wysłać e-mail do Działu Usług Informatycznych (DUI), e-mail: *DSobsluga@uj.edu.pl* podając lokalizację, opis problemu, osobę kontaktową i telefon do niej.

 **W sytuacji gdy ekran jest prawidłowo włączony i ma dostęp do energii elektrycznej, ale wyświetla** czarny ekran lub niebieskie tło Windows lub pulpit Windows

należy skontaktować się z lokalnym informatykiem odpowiedzialnym za sieć lub należy wysłać email do Działu Usług Informatycznych (DUI), e-mail: [DSobsluga@uj.edu.pl](mailto:DSobsluga@uj.edu.pl) podając lokalizację, opis problemu, osobę kontaktową i telefon do niej.

- **W sytuacji, gdy ekran działa, ale występują zakłócenie w odbiorze** (np. włącza się i wyłącza, zawiesza, obraz miga itp.) należy wysłać e-mail do Działu Usług Informatycznych (DUI), email[: DSobsluga@uj.edu.pl](mailto:DSobsluga@uj.edu.pl) podając lokalizację, opis problemu, osobę kontaktową i telefon do niej.
- **W sytuacji, gdy ekran działa, ale wyświetlane są nieaktualne treści, grafika lub filmy są nieczytelne** należy zadzwonić/wysłać e-mail do Centrum Promocji i Komunikacji UJ, tel. 12 663 23 08, e-mail: [digital.signage@uj.edu.pl](mailto:digital.signage@uj.edu.pl)

Niniejsze regulacje wchodzą w życie z dniem umieszczenia ich na stronie Centrum Promocji i Komunikacji UJ: [www.promocja.uj.edu.pl](http://www.promocja.uj.edu.pl/)

### **Lokalizacje:**

- 1. Auditorium Maximum-Krupnicza 33 (hall główny po lewej stronie od wejścia)
- 2. Biblioteka Jagiellońska-Mickiewicza 22 (hall od ul. Oleandry)
- 3. Collegium Broscianum-Grodzka 52 (I piętro, nad pokojem 52)
- 4. Collegium Maius-Jagiellońska 15 (parter, przed wejściem do salki kinowej, koło sklepiku)

### **Kontakt:**

Sprawy techniczne – Dział Usług Informatycznych UJ, tel. 12 663 12 90, e-mail[: DSobsluga@uj.edu.pl](mailto:DSobsluga@uj.edu.pl) Sprawy związane z treścią – Centrum Promocji i Komunikacji UJ, tel. 12 663 23 08, e-mail: [digital.signage@uj.edu.pl](mailto:digital.signage@uj.edu.pl)

- 5. Collegium Novum-Gołębia 24 (I piętro przy schodach głównych)
- 6. Dział Administracji III Kampusu-(Centrum Badań Przyrodniczych), Gronostajowa 3 (parter, hall główny koło portierni)
- 7. Dziekanat Wydział Farmacji-Medyczna 9 (hall na parterze)
- 8. Instytut Orientalistyki-Mickiewicza 3 (III piętro, koło pokoju 309/sekretariat)
- 9. Instytut Zoologii i Badań Biomedycznych Gronostajowa 9
- 10. Wydział Biochemii, Biofizyki i Biotechnologii-Gronostajowa 7 (parter, korytarz)
- 11. Wydział Chemii-Ingardena 3 (hall główny)
- 12. Wydział Fizyki Astronomii i Informatyki Stosowanej-Łojasiewicza 11 (na razie brak monitora)
- 13. Wydział Historyczny-Gołębia 13 (parter)
- 14. Wydział Lekarski CM UJ-Łazarza 16 (parter, przy recepcji)
- 15. Wydział Matematyki i Informatyki-Łojasiewicza 6 (parter, blisko schodów)
- 16. Wydział Nauk o Zdrowiu-Michałowskiego 12 (parter, hall)
- 17. Wydział Polonistyki-Grodzka 64 (parter, obok portierni)
- 18. Wydział Prawa i Administracji-Bracka 12
- 19. Wydział Studiów Międzynarodowych-Rynek 34 (II piętro, naprzeciw sekretariatu)
- 20. Wydział Zarządzania i Komunikacji Społecznej-Łojasiewicza 4 (parter, przy sali wykładowej nr
	- 2)

**Kontakt:**